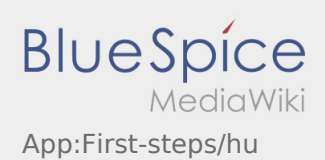

# Inhaltsverzeichnis

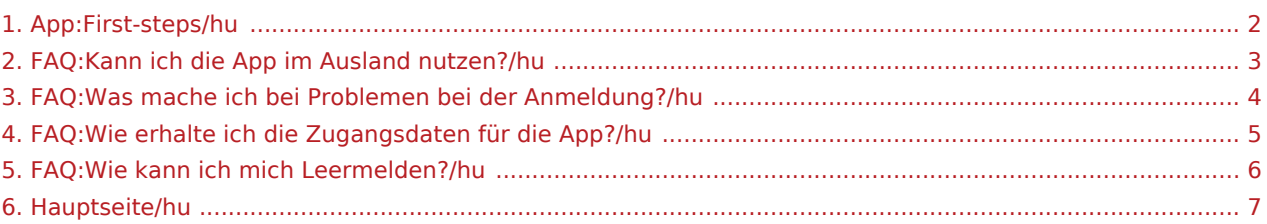

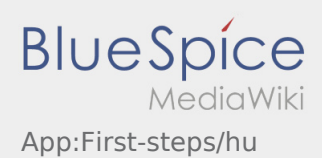

#### <span id="page-1-0"></span>Első lépések

- Az **inTime** DriverApp egy interaktív és ingyenes alkalmzás a megbízások ügyintézése érdekében. Az applikáció révén a sofőr kommunikálni tud az **inTime**-mal, valamint pozíciójelentéseket tud megosztani, bele értve a járművek nyomkövetését is.
- Az ingyenes App használatához szüksége van egy felhasználónévre és egy jelszóra, illetve az App-ot csak az **inTime** által megbízott vállalkozók / sofőrök tudják használni.
- Az App használata megkövetel bizonyos jogosultságokat, az adatforgalom miatt költségek keletkezhetnek (telefonszolgáltatótól függően), állandó adatforgalommal rendelkező mobilkészülék szükséges az alkalmazásához.
- Használja bátran az [online útmutatónkat,](#page-6-0) hogy többet tudjon meg az applikációról.

#### **Az App-ot itt tudja letölteni az okostelefonjával:**

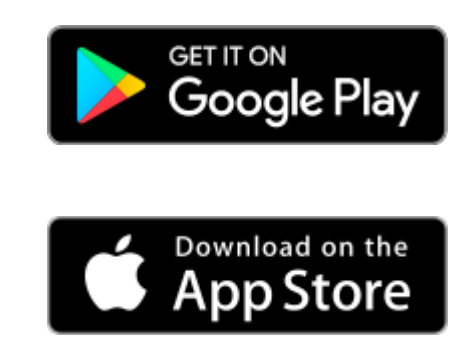

#### **Gyakori kérdések**

- [Hogyan kapom meg a belépési adatokat az App-hoz?](#page-4-0)
	- [Hogyan tudok autót üresen lejelenteni?](#page-5-0)
	- [Külföldön is használhatom az App-ot?](#page-2-0)
- [Mit csináljak, ha probléma merül fel a bejelentkezésnél?](#page-3-0)

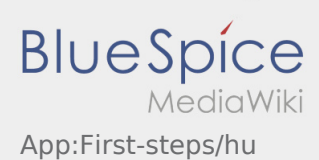

### <span id="page-2-0"></span>Külföldön is használhatom az App-ot?

Az Európai Unión belül ugyanúgy használni tudja az adathálozatot anélkül, hogy további költségek keletkeznének (kérjük, szükség esetén forduljon a szolgáltatójához). Kérjük, győződjön meg arról, hogy a Roaming az eszközén be van kapcsolva.

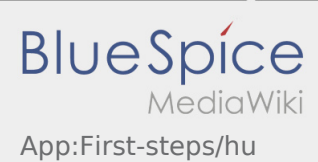

## <span id="page-3-0"></span>Mit csináljak, ha probléma merül fel a bejelentkezésnél?

Probléma esetén forduljon telefonon az **inTime**-hoz.

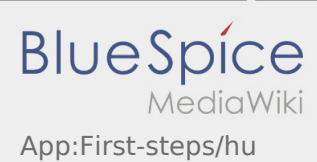

## <span id="page-4-0"></span>Hogyan kapom meg a belépési adatokat az App-hoz?

Ha nem kapott még belépési adatokat, keresse fel telefonon az **inTime**-t.

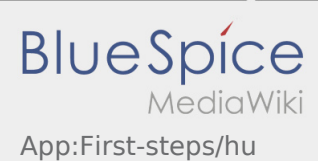

# <span id="page-5-0"></span>Hogyan tudok autót üresen lejelenteni?

Csak aktív megbízás nélkül érhető el. További információ az [üresen jelentés útmutató](https://driverappwiki.intime.de/DriverApp/index.php/App:Empty-vehicle/hu) alpont alatt található.

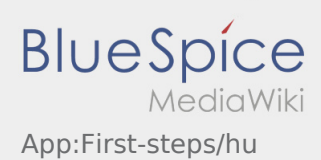

# <span id="page-6-0"></span>Üdvözöljük

Ez a wiki segít a DriverApp használatában. Kérjük, válasszon az alábbi alpontok közül:

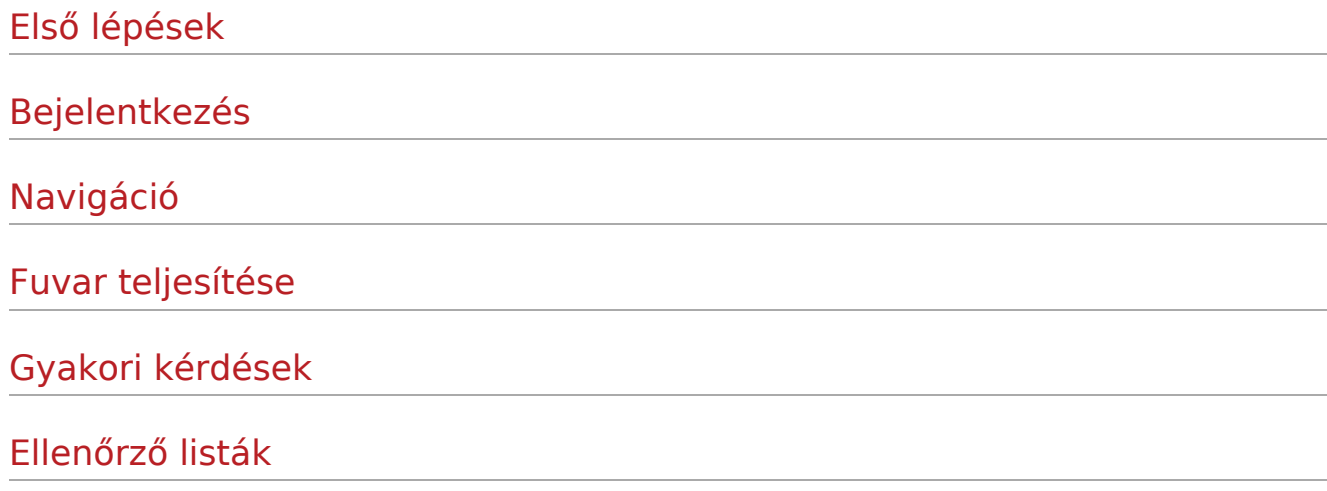